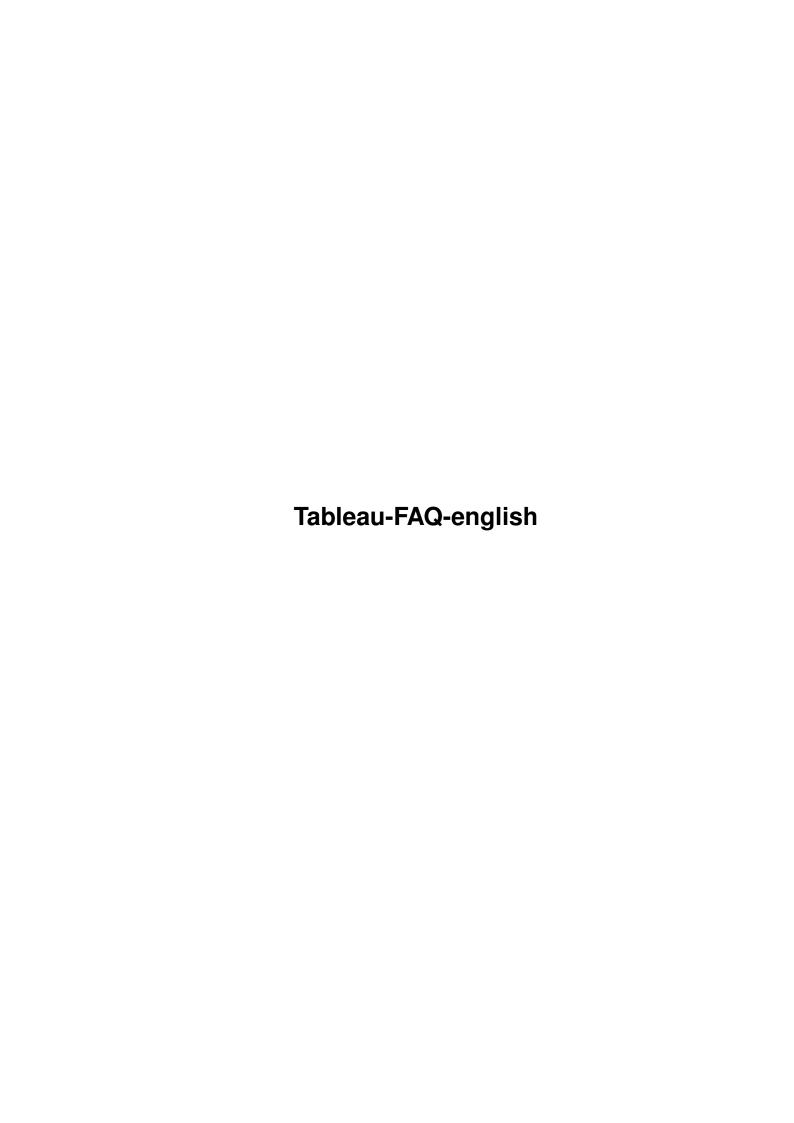

Tableau-FAQ-english ii

| COLLABORATORS |                     |               |           |  |  |  |
|---------------|---------------------|---------------|-----------|--|--|--|
|               | TITLE :             |               |           |  |  |  |
|               | Tableau-FAQ-english |               |           |  |  |  |
| ACTION        | NAME                | DATE          | SIGNATURE |  |  |  |
| WRITTEN BY    |                     | July 15, 2022 |           |  |  |  |

|               | REVISION HISTORY |  |  |  |  |  |  |
|---------------|------------------|--|--|--|--|--|--|
| E DESCRIPTION | NAME             |  |  |  |  |  |  |
|               |                  |  |  |  |  |  |  |
|               |                  |  |  |  |  |  |  |
|               | E DESCRIPTION    |  |  |  |  |  |  |

Tableau-FAQ-english ii

# **Contents**

| 1 | Tableau-FAQ-english |             |   |  |
|---|---------------------|-------------|---|--|
|   | 1.1                 | Tableau-FAQ | 1 |  |
|   | 1.2                 | Tableau-FAQ | 1 |  |
|   | 1.3                 | Tableau-FAQ | 2 |  |
|   | 1.4                 | Tableau-FAQ | 2 |  |
|   | 1.5                 | Tableau-FAQ | 2 |  |
|   | 1.6                 | Tableau-FAQ | 2 |  |
|   | 17                  | Tableau-FAO | 3 |  |

Tableau-FAQ-english 1/3

### **Chapter 1**

## Tableau-FAQ-english

#### 1.1 Tableau-FAQ

```
Tableau-FAQ
```

Stand: 27 Sep 2000

How do I get support?

How to connect a graphics tablet to the Amiga?

Which settings does the serial interface need to work with a  $\leftrightarrow$  tablet?

Which tablet drivers support pressure sensitivity with AE?

At start of Tableau you get the error message 'Can't open serial.  $\leftarrow$  device -

opening in UNLOCK-Mode'.

Which are the values for Tableau PRO for bigger Wacom tablets? This FAQ is Copyright by Haage&Partner.

News and most recent FAQs at: http://www.haage-partner.com

Created on 27 Sep 2000 by Fiasco written by Nils Bandener and by a magic ARexx script written by Martin Steigerwald.

#### 1.2 Tableau-FAQ

How do I get support?

You can get support most easily and quickly using the Internet. To get support from us you have to be a registered user. Please do never send your serial number over the internet unless you use PGP encrypted mail.

Info: http://www.haage-partner.com/wa\_e.htm

Support: http://www.haage-partner.com/tableau-support.htm

Tableau-FAQ-english 2/3

Email support: Sven Gmelin <tableau-support@haage-partner.com>

#### 1.3 Tableau-FAQ

How to connect a graphics tablet to the Amiga?

In general graphics tablets are connected to the serial port of the Amiga. As this port is also used by modems you might only be able to use one of those devices or you have to buy an interface card (e.g. HpyerCOM).

The serial port has a 25-pin connector, the graphics tablet has a 9-pin connector. So you will need an adapter that you can buy in a common computer store.

#### 1.4 Tableau-FAQ

Which settings does the serial interface need to work with a tablet?

You need to set the protocol to RTS/CTS, 8 data bits, no parity and 1 stop bit.

#### 1.5 Tableau-FAQ

Which tablet drivers support pressure sensitivity with AE?

ArtEffect uses the pressure data send by a Kickstart 2.x compatible way (in an intuimessage). Most existing tablet drivers do not support this NORMAL way, they instead are providing their on mechanism to receive pressure data. But we dont want to implement the private pressure mechanism of several tablet drivers. So by now Tablau from ESCENA is the only one that support this with ArtEffect.

#### 1.6 Tableau-FAQ

At start of Tableau you get the error message 'Can't open serial.device - opening in UNLOCK-Mode'.

This normally means that your serial port is already used by another application or you tried to run Tableau twice or a missing port handler. Please note that the name has to be in small letters.

Tableau-FAQ-english 3/3

### 1.7 Tableau-FAQ

Which are the values for Tableau PRO for bigger Wacom tablets?

XSIZE=5500 YSIZE=4125 XOFFSET=200 YOFFSET=700

(Thanks to Asha DeVelder)